## **SRC Technical Note**

**1997-029**

**December 1, 1997**

## **WebL – A Programming Language for the Web**

### **Thomas Kistler<sup>1</sup> and Hannes Marais<sup>2</sup>**

<sup>1</sup> Information and Computer Science Department, University of California at Irvine E-mail: kistler@ics.uci.edu

> ² DIGITAL Systems Research Center E-mail: marais@pa.dec.com

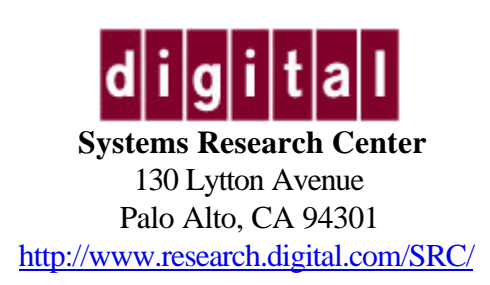

© Copyright 1997 Digital Equipment Corporation. All rights reserved

### **Abstract**

*In this paper we introduce a programming language for Web document processing called WebL. WebL is a high level, object-oriented scripting language that incorporates two novel features: service combinators and a markup algebra. Service combinators are language constructs that provide reliable access to web services by mimicking a web surfer's behavior when a failure occurs while retrieving a page. The markup algebra extracts structured and unstructured values from pages for computation, and is based on algebraic operations on sets of markup elements. WebL is used to quickly build and experiment with custom web crawlers, meta-search engines, page transducers, shopping robots, etc.*

# **1. A Computation Model for the Web**

The architectural, physical and administrative constraints of the Internet require new models for computing over planet-wide structures such as the World-Wide-Web. Some of the characteristics of the web, like its wide area distribution, unreliable services, lack of referential integrity, security model, and lack of data typing, differ immensely from those of traditional programming models, which presupposes a non-distributed, well-structured, and predictable infrastructure. Furthermore, because of the web's geographical distribution, latency and bandwidth – not CPU speed and memory size – become the limiting factors that need to be addressed. So what kind of programming models and programming constructs are needed to compute on the web? To understand this question, we first have to study typical web computations. In our view, a typical web computation can be divided into three phases.

*The input phase* involves fetching one or more web pages for processing. During this phase we have to contend with the web's geographic distribution and architectural inefficiencies. For example, one or more of the following situations might apply when retrieving a page from a web service:

- The page is available and can be retrieved successfully.
- The server is unavailable or provides intermittent service due to a high load.
- The page is (perhaps temporarily) unavailable or was redirected to another server.
- The connection is unexpectedly terminated or the data transfer speed varies, stalling or dropping to an unacceptable rate.
- The page is mirrored geographically, perhaps on servers with different capacity.

Consequently, a programming model for the web not only has to expect several modes of failure (for which many programs are typically not designed) but should also provide functionality to overcome these problems, for example, to exploit the inherent paralellism of replicated servers. Our approach is to use *service combinators* to make access to services more reliable and to simplify the handling of failures (see section 3).

*The processing phase* of a typical web computation involves extracting data values from pages and performing computations on these data values. We assume pages to be marked-up in either XML or HTML, so as to exploit the structural content of the page. Our data extraction technique is based on a *markup algebra* that performs operations on sets of elements in a page (see section 4).

*The output phase* of a typical web computation covers the generation of web documents from values computed during the processing phase, and storing them back on the web (for example, by publishing the page on a web server).

*Figure 1* depicts this general model of a web computation. Web pages flow through a pipeline of service combinators for fetching pages, a markup parser, the markup algebra for extracting (or "searching" for) data values from (on) a page, computing on those values, and page manipulation. Searching, computing and manipulation is repeated as often as needed. Finally the page is regenerated from its internal representation by the markup generator, and stored back on the web.

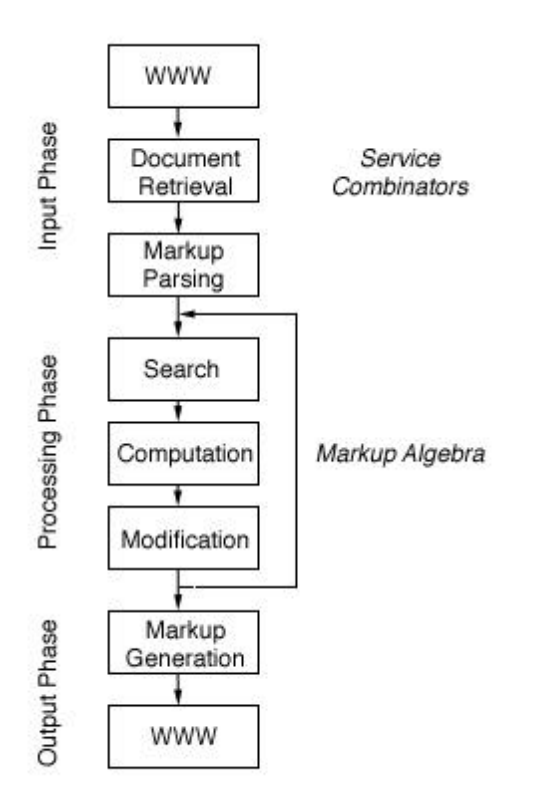

*Figure 1.*A Model for Computation on the Web

# **2. The Programming Language WebL**

Our implementation of this computation model is called *WebL*. WebL is a high level, dynamically typed, object oriented scripting language that was specifically designed for performing web computations. It incorporates two novel features: *service combinators* and a *markup algebra*. WebL also provides functionality to generate new web pages or to modify existing ones, and provides special modules to simplify web-related tasks. Besides the features that are tailored towards manipulating HTML and XML, the language supports modules, closures, exceptions, sets, lists, associative arrays, multithreading, built-in load balancing, and channel-based synchronization. These features make WebL a convenient language to prototype computations on the web and an excellent tool for web masters. WebL's syntax is a mix of C, C++, Modula-2 [Wir82], and Obliq [Car94]. Even though we incorporated many features into the language, we believe WebL is still simple and easy to learn.

Some of the applications we constructed with WebL so far include:

- Customizable web crawlers
- Meta-search engines for popular search engines on the web
- Meta-newspapers that collect articles from several sites according to your interests
- Tools to build a newspaper from CDF-based descriptions [CDF97]
- $\bullet$ Shopping robots that shop for the cheapest books at several electronic bookstores
- Tools to extract financial information from stock pages
- Tools to extract and compute project information from DIGITAL's intranet
- Tools to concatenate Latex2HTML-generated documents for printing
- Tools to validate links in web pages

The WebL prototype is implemented in pure Java. To complement writing WebL programs, WebL functions are also directly accessible from within Java code. This assists programmers that want to use the WebL functionality, but don't want to learn yet another programming language. This mixed approach also allowed us to easily extend WebL with support for existing Java APIs, for example libraries that implement web-servers and libraries to access relational databases.

In the remainder of the paper we will concentrate on the two novel aspects of WebL, namely service combinators (section 3) and the markup algebra (section 4). These sections are followed with related work (section 5) and conclusions (section 6). An appendix lists example programs.

## **3. Service Combinators**

An experienced web surfer exploits a repertoire of behaviors when confronted with the situations introduced in section 1 (e.g. server failure, stalling or dropping service rates, etc.). We call these behaviors *web reflexes*. For example, users may

- reload a page on a stalled link
- retry requests, taking short pauses in between requests
- terminate a request that takes too long
- switch to less used servers with the same information
- switch to alternate sources of information
- monitor the transfer rate and decide whether to wait for the page to arrive
- run fetches in parallel, waiting for the first to finish, and stopping the other requests  $\bullet$

A strategy for making computations on the web more reliable is to use programming constructs called *service combinators* [CD97]*.* The main purpose of service combinators is to mimic these reflexes or, in a more general way, to make any algorithmic behavior of web users scriptable. Therefore, under the basic premise that by providing the programmer with easier ways to express these reflexes and it becomes easier to write robust scripts, service combinators provide explicit language constructs to automate handling of time-out and failure, exploitation of replicated data, etc. As in the approach suggested in [CD97], WebL maps service combinators directly onto operators of the language. As will be noticed from the following examples, service combinators are also convenient language constructs for handling exceptions.

For the remainder of this section *S* and *T* to denote operands (called *services*), which may contain primitives to fetch pages or general WebL computations.

*Services*

```
getpage(string, [. param1=val1, param2=val2, ... .],
         [. header1=val1, header2=val2 .])
postpage(string, [. param1=val1, param2=val2, ... .],
        [. header1=val1, header2=val2 .])
```
The *getpage* function fetches with the HTTP GET protocol the resource associated with the string URL. The result returned is a page object that encapsulates the resource. The function fails if the fetch fails. The second and third arguments to getpage are optional – when specified, they provide the server with query arguments and HTTP headers respectively. A similar function called *postpage* uses the HTTP POST protocol, used to fill in web-based input forms.

```
// This program simply attempts to fetch the named URL.
page := getpage("http://www.digital.com")
// This program looks up the word "java" on the
// AltaVista search engine.
page := getpage("http://www.altavista.digital.com/cgi-bin/query",
     [. pg="q", what="web", q="java" .])
```
#### *Sequential Execution* S ? T

The "?" combinator allows a secondary service to be consulted in the case the primary service fails for some reason. Thus, the service *S ? T* acts like the service S except that if S fails then it executes the service T.

```
// This program first attempts to connect to AltaVista
// in California, and in the case of failure, attempts to
// connect to a mirror in Australia
page := getpage("http://www.altavista.digital.com") ?
         getpage("http://www.altavi sta.yellowpages.com.au")
```
#### *Concurrent Execution* S | T

The "|" combinator allows two services to be executed concurrently. The service *S | T* starts both services S and T at the same time and returns the result of whichever succeeds first. If both S and T fail, then the combined service also fails.

```
// This program attempts to fetch a page from one of the two
// alternate sites. Both sites are attempted concurrently, and the
// result is that from whichever site successfully completes first.
page := getpage("http://www.altavista.digital.com") |
         getpage("http://www.altavista.yellowpages.com.au")
```
#### *Time-out* timeout(t, S)

The time-out combinator allows a time limit to be placed on a service. The service *timeout(t, S)* acts like S except that it fails after t milliseconds if S has not completed within that time.

```
// This program attempts to connect to AltaVista, but
// gives a limit of 10 seconds to succeed.
page := timeout(10000, getpage("http://www.altavista ...") |
                       getpage("http://www.altavista... "))
```
*Repetition* repeat(S)

The repeat combinator provides a way to repeatedly invoke a service until it succeeds. The service *repeat(S)* acts like S, except that if S fails then S starts again. The loop can be terminated by writing *timeout(t,repeat(S))*.

```
// This program makes a repeated attempts in the
// case of failure, alternating between two services.
page := repeat(getpage("http://www.altavista ...") ?
                getpage("http://www.altavista ..."))
```
*Non-termination* stall()

The stall combinator never completes or fails.

```
// This program repeatedly tries to fetch the URL, but
// waits 10 seconds between attempts.
page := repeat(getpage("http://www.digital.com") ? timeout(10000, stall())
```
## **4. Structured Text Search on Web Pages**

### **4.1 An Algebra for Text Search**

One of the challenges in structured text search is to support a unified model of different views of a document. In one view we are interested in the linear text flow of the page (without tags), for example to locate words and character patterns. In another view, we are interested in the hierarchical organization of the document, for example to use markup as "landmarks" for guiding data extraction. Other views, such as a publishers view that divides the document into lines, paragraphs, and columns are also imaginable. In addition, we observe that different views of the document are not always properly nested, as are rows in tables, or words in titles. Rather, different views might overlap. Sentences usually go across multiple lines and images might span multiple columns. As a consequence, a unified model has to allow searching on several views, mixing of query results from different views, and handling of overlapping elements in the same or different views.

WebL's data extraction language addresses these problems with the notion of a markup algebra. The *markup algebra* is based upon the concepts of *pieces*, *piece-sets* and algebraic *operators* that are applied to piece-sets.

First, we define a *piece* as a contiguous text region in a document, identified by the starting and the ending position of the region. For this paper we can imagine positions as indices that indicate a character offset in the page, which makes it easy to determine by numerical comparison the relationship between two regions, such as whether two pieces overlap, are contained in each other, or follow each other. The *length* of a piece is defined as the difference between the starting and ending position. (Our actual WebL implementation uses a more complicated data structure for pieces that simplifies searching and page modification.) We further define a *piece-set* as a collection of pieces. Pieces within piece-sets may overlap, be nested, or may belong to different pages. However, unlike mathematical sets that do not impose a particular ordering on their elements, piece-sets are always in a canonical representation in which pieces are ordered accordingly to their starting position, and then their ending position in the document. This allows iterating over pieces in a set in the sequence they appear in the document, and also to pick the n'th occurrence of a pattern (by indexing into the piece-set). Both pieces and piece-sets are mapped to special objects in WebL, which means that they can have attributes and be manipulated by program.

A common way to create a piece-set is to search for all the HTML or XML elements with a specific name (we call this a *structured search*). For example, the following program returns all the anchors (hyperlinks) that occur on the DIGITAL homepage by calling a method called *Elem* of the page object P:

```
P := getpage("http://www.digital.com/");
links := P.Elem("A") // returns a piece-set of "A" elements
```
After the method invocation, the variable links contains a piece-set that, for every matching HTML or XML element, contains a piece that points to the starting and ending position of the element. In addition, all the element names and attributes are made visible to the programmer by associating them with the appropriate piece object.

Another way to create a piece-set is to search for character patterns, ignoring the markup (we call this *unstructured search* or *pattern search)*. The *Pat* method of a page object extracts all the occurrences of a Perl 5-style regular expression [Fri97] in the text of a page. The following example extracts the occurrences of the word "Digital" or "digital" in the Digital home page.

```
P := getpage("http://www.digital.com/");
words := P.Pat("D|d)igital")
```
If the regular expression contains Perl-5 groups, the matching groups are accessible as attributes of the piece. Like the Elem method, the Pat method computes a set that, for every match, contains a piece that points to the starting and ending position of the match.

Finally, we define a *set operator*  $S \times T$  as an algebraic operation  $\infty$  between two piece-sets S and T that returns a third piece-set as a result. For the remainder of this section, *S* and *T* denote piece-sets, the elements of *S* and *T* are referred to as *s* and *t*, and *P* stands for a page object. WebL divides set operators into groups of *basic set manipulation* operators, *positional* set operators, and *hierarchical* set operators, which will be discussed in the following sections. In the interest of conciseness, we will not describe the negated operators (those starting with an exclamation point), as their behavior is easy to deduce.

### **4.2 Basic set operators**

Union  $S + T$ Intersection  $S * T$ Exclusion  $S - T$ 

Basic set operators are used for basic set manipulation. They contain a set union operator, a set intersection operator, and a set exclusion operator. The set union operator merges the two sets S and T and eliminates duplicate pieces. The set intersection operator returns the set of all pieces that are contained both in S and T, and the set exclusion operator calculates the set of pieces that are contained in S but not in T. As an example, the following program retrieves all the level one and level two headings in a page:

titles := P.Elem("H1") + P.Elem("H2")

### **4.3 Positional operators**

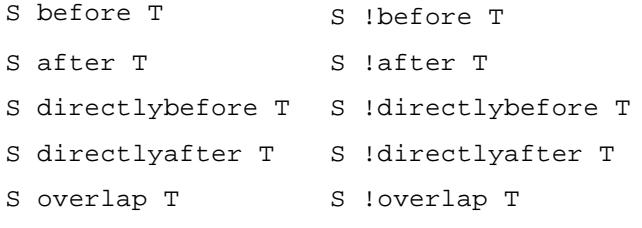

Positional operators provide functionality to query on the locality property of pieces, such as searching for pieces that are located above or below other pieces in the linear text flow of the document.

The before operator computes the set of pieces in S that are located before some piece in T. We define a piece s to be located before a piece t, if the ending position of s precedes the starting position of t. Correspondingly, the after operator returns the set of the pieces in S that are located after some piece in T. Although being very effective, these two operators are not always sufficient. As an example, in some cases we might not be interested in all the occurrences of a link after a special keyword, but only in the very first occurrence of a link after the special keyword. In this case, we use the stronger operators directlybefore and directlyafter that return the set of only the closest pieces in S that follow or precede some piece in T. We also call the latter non-transitive versions of the before and after operator. The following example depicts the differences between these operators:

```
<IMG SRC="napa.gif">
<I>Fig 1. Sonoma and Napa</I> // I1
...
<IMG SRC="tahoe.gif">
<I>Fig 2. Lake Tahoe</I> // I2
...
<I>Northern California</I> // I3
...
<IMG SRC="mendocino.gif">
<I>Fig 3. Mendocino</I> // I4
...
```
...

In order to retrieve the title of the first image we write the following program, assuming that the first text stretch in italics in our excerpt is also the first text stretch in italics in the whole document:

// retrieve the first italic text stretch  $\rightarrow$  {I1} title  $:= P.Elem("I")[0]$ 

Searching for all the words in italics that follow an image yields the result set containing pieces I1, I2, I3, and I4.

```
// retrieve all the titles that follow an image \rightarrow {I1, I2, I3, I4}
titles := P.Elem(I") after P.Elem("IMG")
```
To retrieve all the titles of the figures we use the directlyafter operator that does not return the word "Northern California", since it does not directly follow an image.

// retrieve all the titles of the figures ->  $\{I1, I2, I4\}$ 

titles := P.Elem("I") directlyafter P.Elem("IMG")

Finally, the overlap operator returns all the pieces in S that overlap with some piece in T.

### **4.4 Hierarchical operators**

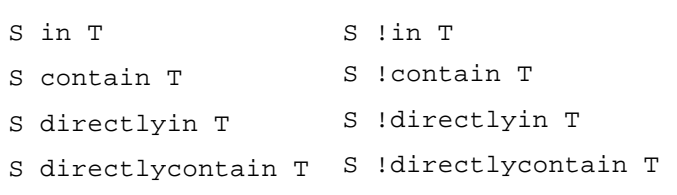

In contrast to positional operators that provide functionality to express locality relationships between pieces, hierarchical operators provide functionality to express containment and inclusion relationships between piece.

The in operator returns the set of pieces in S that are contained in some piece in T. We define a piece s to be contained in a piece t, if the starting position of s follows or is equivalent to the starting position of t, and the length of s is smaller or equal than the length of t. Equivalently, the contain operator returns the set of pieces in S that contain some piece in T. As an example, to search for all the rows in the third table of a page, we write,

rows := P.Elem("TR") in P.Elem("TABLE")[2]

and to search for all the level two headings that mention the word UCI we write

```
 titles := P.Elem("H2") contain P.Pat("UCI")
```
As well as for positional operators, we define two stronger, non-transitive operators directlyin and directlycontain that address direct containment and direct inclusion properties. They return the set of only the first pieces in S that contain or are contained in some piece in T. The following example depicts the differences:

```
 ...
 <UL>
    <LI>First Section</LI> // LI1
    <LI>Second Section</LI> // LI2
    <LI>Third Section</LI> // LI3
       <UL>
            <LI>First Subsection</LI> // LI4
            <LI>Second Subsection</LI> // LI5
       \langle /UL>
   </LT>
    <LI>Fourth Section</LI> // LI6
\langle /UL>
 ...
```
To retrieve all the list items in this unnumbered list, we write the following program, assuming that there is no other unnumbered list preceding this section in the document:

```
// retrieves all the subsections \rightarrow {LI1, LI2, LI3, LI4, LI5, LI6}
 subsections := P.Elem("LI") in P.Elem("UL")[0]
```
However, in many cases we are not interested in nested lists and would only like to retrieve the list items of the top-level list. Therefore we use the directlyin operator and write:

```
 // retrieve only the toplevel subsections -> {LI1, LI2, LI3, LI6}
 subsections := P.Elem("LI") directlyin P.Elem("UL")[0]
```
## **5. Related Work**

Service combinators have first been presented by Cardelli and Davies in [CD97]. Their semantics for service combinators differs slightly from the WebL semantics in that their combinators include an extra combinator  $limit(t, r, S)$  that acts like the service S, except that each connection is considered to have failed if the rate ever drops below r Kbytes/sec after the first t seconds of the connection. They can formally model the status of a service at a particular time either by the current transfer rate, the done status, or the fail status. The consequence of including the transfer rate is that their service combinators can only operate on web services, and not general computations. Ideally, we would like to make the service combinators more orthogonal, so that a service and a computation on that service can be expressed as a service itself. For example, a failure might occur when a page was fetched successfully but the content of the page is invalid or unexpected (as determined by a script that checks the page). We obtain this orthogonality by removing the *limit* combinator, which is not applicable to general computations (as they do not have a "rate"). Without the limit combinator, a computation's status is either *running*, *completed*, or *failed*, and we can we map failure to a programming exception. We can reintroduce the rate limit feature as part of the *getpage* and *postpage* primitives themselves (for example as separate arguments), which fail appropriately when the rate requirement is not met.

In practice, the most widely employed technique for searching in text documents is pattern matching using *regular expressions* [Fri97, IEEE92]. Regarding structured text search, the limitations of regular expressions are twofold: they completely lack information about the structure of the document and they apply a "leftmost longest match" rule which is often inappropriate for nested data structures. Searching for a table, for example, only returns a correct match if there is only one table in the document. A discussion of this problem is found in [CC97].

Several improved approaches to extracting information from semi-structured text documents have recently been proposed. The most prominent techniques are based on tree matching, grammar parsing, and set algebras.

In *tree matching*, the search problem is reduced to searching a subtree (i.e. pattern) in a parse-tree (i.e. view). The main disadvantage of tree matching is the lack of orthogonality and compositionality regarding different views (i.e. different parse trees). Queries that search for character patterns cannot be mixed with searches for special structures in the document. In addition, many of the tree matching problems cannot be solved in linear time, but have polynomial runtime. Some problems (such as *unordered path inclusion*) are even NP-complete [Kil92]. Several recent programming and searching languages are based on tree matching, among them the programming language *Turquois* [MM97].

*Context free grammars* pursue an approach, in which the search pattern is specified as a context free grammar [ST96]. The result of a search query are all the substrings in the document that are accepted by the specified grammar. On the one hand, context free grammars are very expressive in that they allow the definition of

recursive search queries. On the other hand, they suffer from the same problems as tree matching: they do not allow expressing view-spanning and overlapping queries and require polynomial runtime.

Lately, several new techniques have been published that are based on a set algebra [ST92, JK95, CCB94]. The *Standard Document Query Language* (SDQL) of the *Document Style Semantics and Specification Language* or DSSSL [DSSSL96] introduces the concept of nodes and node-lists, which are loosely related to our pieces and piece-lists. Some of the WebL operators are provided and the user can also program new ones in a Lisp-like language. The data structure SDQL operates on – called a *grove* – is essentially a tree of nodes corresponding to elements in the document, and thus multiple views and overlapping elements cannot be modelled. *PAT expressions* [ST92] use a set-at-a-time algebra for manipulating sets of match-points and sets of regions. In contrast to the WebL search algebra, PAT expressions do not support an orthogonal and unified model. Sets of match-points and sets of regions cannot be arbitrarily composed and, in regard to document transformation, match points are not very practical since only the starting position of a match is recorded. However, most of these problems can be avoided. Clarke, Cormack, and Burkowski propose a compositional *structured text algebra* that is based on the notion of sets and ranges [CCB94]. Apart from the WebL set-algebra, this is the only other approach that supports overlappings between views. Unfortunately, the idea has not completely been taken to the end. Although the model supports overlappings the language does not (remember that WebL has an explicit overlap operator). Additionally, nestings are avoided by selecting the minimal segments from those set elements that nest. Concerning runtime complexity, all of the set algebra problems can be solved in linear time if no two elements in a set overlap [NY96]. In the worst case, if all the elements in the set overlap with each other, the runtime complexity is quadratic in the number of elements in the set. Considering the unlikelyness of such an event and the importance of overlappings, this is a price that we are willing to pay in WebL.

In contrast to the above high-level search languages, their are also efforts to specify low-level programming API's that provides users with the functionality for document navigation and manipulation, such as navigating through the document parse tree, or modifying HTML and XML elements. The most prominent activity in this area is W3C's document object model [DOM97]. In contrast to WebL, DOM is restricted to manipulating and searching single HTML and XML elements, it does not provide a notion of character patterns, does not support multiple overlapping views, and inherently cannot perform computation.

There are also several recent proposals for automating tasks on the web. The Web Interface Definition Language or WIDL [MA97] enables automation by mapping web content into program variables using declarative descriptions of resources. WIDL provides features to submit queries and to extract features from the resulting pages. WIDL does not determine itself how search is to be done, but rather uses the Java Page Object Model [JS] or the Document Object Model [DOM97]. Page manipulation is not supported. WebSQL [AMM97] is a declarative query language for extracting information from the web. The language emphasis is on extracting connectivity information from pages (for example to locate pages that are two hops away from a specific page). WebSQL regards HTML documents as monolithic objects, and therefore its analyses are limited to simple text matching techniques. The Internet Fish Construction Kit (IFISH) is a tool to build dynamic information gatherers on the web [LaM97]. Internet Fish use "info-chunks", possibly extracted from web pages, or created by other independent fish, to place new info-chunks on a shared black-board. The basic idea is that many fishes specialized for specific tasks (for example looking for telephone numbers in a page) make it easier to extract information from web pages that continually change. IFISH is mainly concerned with the fish control structure and not so much with the page fetching and data extracting steps.

# **6. Conclusions and Future Work**

In this paper, we presented a novel programming language WebL for document processing on the World-Wide-Web. WebL features two distinguishing features, namely service combinators and a markup algebra. Service combinators allow the construction of reliable services and the markup algebra supports the extraction of data values from web pages. The language provides features to perform computations on data values, and generate or manipulate web pages appropriately. The resulting tool is well-suited for automating tasks on the web and building and experimenting with web computations. We currently plan to experiment with WebL for a while, to build larger applications with it, and to extend it with additional libraries in the general domain of information retrieval. One of the extensions we are currently investigating is to generate WebL scripts automatically by demonstration. Another interesting topic of investigation is how service combinators and the markup algebra can be incorporated into the W3C's Document Object Model [DOM97].

## **References**

- [AMM97] Gustavo O. Arocena, Alberto O. Mendelzohn, and George A. Mihaila. *Applications of a Web Query Language*. Proceedings of WWW6, 1997, Santa Clara, California. http://atlanta.cs.nchu.ed u.tw/www/PAPER267.html
- [Car94] Luca Cardelli. *Obliq: A language with distributed scope*. Research Report 122, Digital Equipment Corporation Systems Research Center, Palo Alto, California. June 1994. ftp://gatekeeper.dec.com/pub/DEC/SRC/research-reports/abstracts/src-rr-12 2.html
- [CC97] C. L. A. Clarke and G. B. Cormack. *On the Use of Regular Expressions for Searching Text*. ACM Transactions on Programming Languages and Systems, 19(3), pp 413-426. March 1997.
- [CCB94] C. L. A. Clarke, G. V. Cormack, and F. J. Burkowski. *An Algebra for Structured Text Search and a Framework for its Implementation*. Department of Computer Science, University of Waterloo, Canada, Technical Report CS-94-30. August 1994.
- [CD97] Luca Cardelli and Rowan Davies. *Service combinators for Web Computing*. Research Report 148, Digital Equipment Corporation Systems Research Center, Palo Alto, California. June 1997. ftp://gatekeeper.dec.com/pub/DEC/SRC/research-reports/abstracts/src-rr-14 8.html
- [CDF97] Channel Definition Format (CDF). Published by Microsoft Corp. September, 1997. http://www.microsoft.com/stand ards/cdf.htm
- [DOM97] W3C DOM working group. *Document Object Model Specification*. October 1997. http://www.w3.org/TR/WD-DOM/
- [DSSL96] *Document Style Semantics and Specification Language (DSSSL)*, ISO/IEC 10179:1996. http://www.jclark.com/dsssl/
- [Fri97] Jeffrey E. F. Friedl. *Mastering Regular Expressions: Powerful Techniques for Perl and Other Tools (Nutshell Handbook)*. O'Reilly and Associates, 1997
- [IEEE92] IEEE 1992. *Standard for information technology Portable Operating System Interface (POSIX) - Part 2(Shell and utilities) - Section 2.8 (Regular expression notation)*. IEEE Std 1003.2, Institute of Electrical and Electronics Engineers, New York 1992.
- [JK95] J. Jaakkola and P. Kilpelainen. *SGREP*. University of Helsinki, Department of Computer Science, 1995.

http://www.cs.helsinki.fi/ ~jjaakkol/sgrep.html

- [JS] Netscape Corp. *JavaScript Guide*. http://developer.netscape.com/library/documentation/communicator/jsgu ide4/index.htm
- [Kil92] P. Kilpelainen. *Tree Matching Problems with Applications to Structured Text Databases.* Ph. D. Dissertation, Department of Computer Science, University of Helsinki, Report A-19992-6, Helsinki, Finland. November 1992.

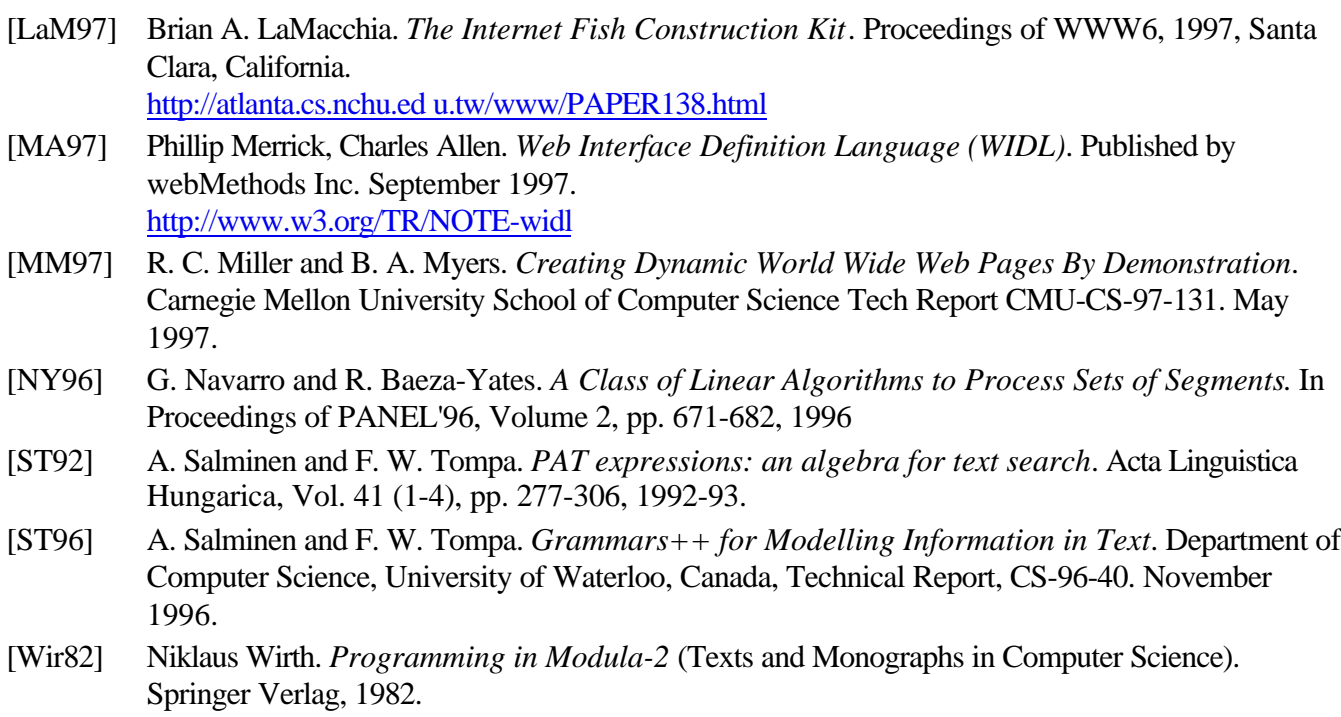

# **Appendix**

Although we can't give a full description of WebL in this paper, we can give a flavor of the language itself. *Listing 1* implements a simple function to retrieve a stock quotation from a service. *Listing 2* implements a more complicated function to search for books by title or author at the electronic book store *Amazon.com*. It fills in the query form, analyses the results, and returns a list of book objects for each book found.

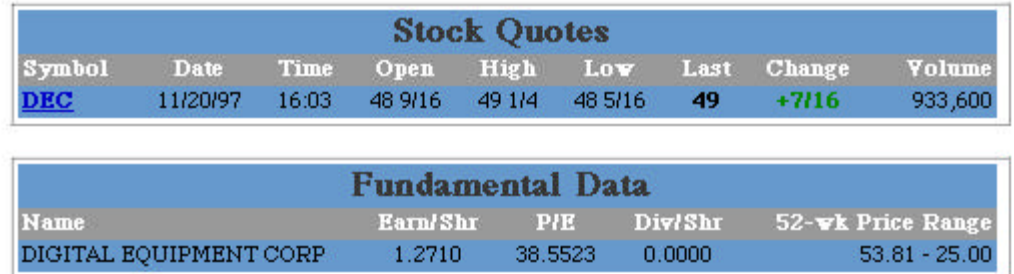

```
 stockQuote := fun(symbol)
```

```
 page := getpage("http://fast.quote.com/fq/quotecom/quote", [. symbols=symbol .]);
   (page.Elem("B") in (page.Elem("TABLE") contain page.Pat("Stock Quotes"))[0])[1]
 end;
```

```
 s := stockQuote("DEC")
```

```
Listing 1. Retrieving a stock price from Quote.com
```

```
The Chamber \sim Ships in 2-3 days
                       John Grisham / Paperback / Published 1995
                       Our Price: $6.00 ~ You Save: $1.50 (20%)
                      Read more about this title...
                    The Client \sim Ships in 2-3 days
                       John Grisham / Hardcover / Published 1993
                       Our Price: $16.45 ~ You Save: $7.05 (30%)
                       Read more about this title...
                    The Client ~ Ships in 2-3 days
                       John Grisham, Blair Brown / Audio Cassette / Published 1993
                       Our Price: $16.45 ~ You Save: $7.05 (30%)
                      Read more about this title...
    shopAmazon := fun(title, authorfirst, authorlast)
     books := [];
     params := [ . . ];
      params["author"] := authorfirst + " " + authorlast;
      params["author-mode"] := "full";
      params["title"] := title;
      params["title-mode"] := "word";
      params["subject"] := "";
      params["subject-mode"] := "word";
      page := postpage("http://www.amazon.com/exec/obidos/ats-query/", params); 
      items := page.Elem("dd");
      every book in items do
infol := substring(book.Text(), `\w*([^/]*) (/ ([^/]*))?(/ [^\d]*(\d*))?`)[0]
info2 := substring(book.Text(), `Our Price: \$(\d*.\d*)`);
        if (size(info2) > 0) and (info1[3] != "Audio Cassette") thenbooks = books + [.
            title = (page.Elem("a") directlybefore book)[0].Text(),
            link = (page.Elem("a") directlybefore book)[0].href,
           author = info1[1],type = info1[3],
           year = (select(int01[5], -2, -1) ? "N/A"),
           price = info2[0][1] .]]
        end
      end;
      books
    end
```
*Listing 2.* A WebL function to shop for books